# Crosss Validation of Class Predictions

Kevin R. Coombes

May 6, 2019

# Contents

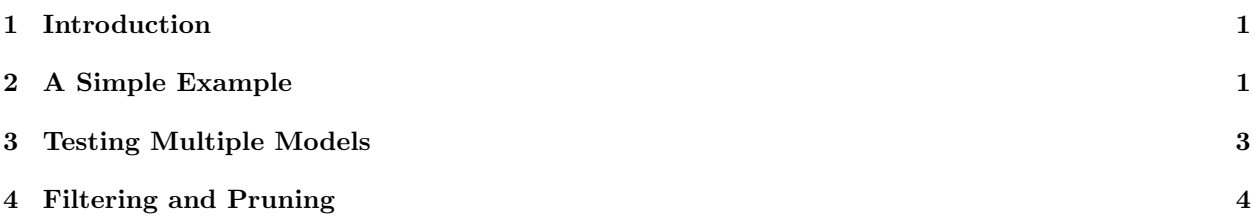

# <span id="page-0-0"></span>1 Introduction

When building models to make predictions of a binary outcome from omics-scale data, it is especially useful to thoroughly cross-validate those models by repeatedly splitting the data into training and test sets. The CrossValidate package provides tools to simplify this procedure.

# <span id="page-0-1"></span>2 A Simple Example

We start by loading the package

```
> library(CrossValidate)
```
Now we simulate a data set with no structure that we can use to test the methods.

```
> set.seed(123456)
> nFeatures <- 1000
> nSamples <- 60
> pseudoclass \leftarrow factor(rep(c("A", "B"), each = 30))
> dataset <- matrix(rnorm(nFeatures * nSamples), nrow = nFeatures)
```
Now we pick a model that we would like to cross-validate. To start, we will use K nearest neighbors (KNN) with  $K = 3$ .

```
> model <- modeler5NN
```
The we invoke the cross-validation procedure.

```
> cv <- CrossValidate(model, dataset, pseudoclass, frac = 0.6, nLoop = 30)
```
[1] 1 [1] 2 [1] 3 [1] 4 [1] 5 [1] 6 [1] 7 [1] 8 [1] 9 [1] 10 [1] 11 [1] 12 [1] 13 [1] 14 [1] 15 [1] 16 [1] 17 [1] 18 [1] 19 [1] 20 [1] 21 [1] 22 [1] 23 [1] 24 [1] 25 [1] 26 [1] 27 [1] 28 [1] 29 [1] 30

By default (verbose = TRUE), the cross validation procedure prints out a counter for each iteration. This behavior can be overridden by setting verbose = FALSE.

> summary(cv)

---------------

Cross-validation was performed using 60 percent of the data for training. The data set was randomly split into training and testing sets 30 times.

Training Accuracy:

sens spec acc ppv npv Min. 0.6111111 0.3888889 0.5277778 0.5217391 0.5384615 1st Qu. 0.7222222 0.5694444 0.6944444 0.6570513 0.7222222 Median 0.7777778 0.6388889 0.7222222 0.6842105 0.7333333 Mean 0.7777778 0.6444444 0.7111111 0.6938578 0.7500045 3rd Qu. 0.8333333 0.7222222 0.7222222 0.7222222 0.7857143 Max. 0.9444444 0.8888889 0.8333333 0.8571429 0.9000000

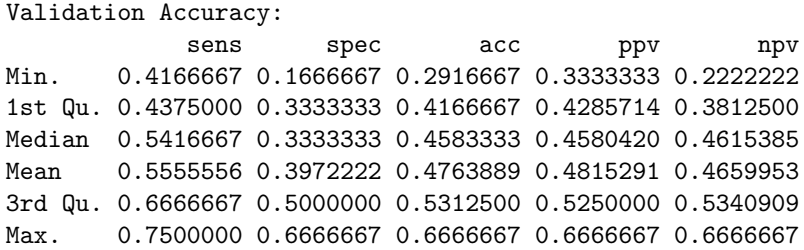

The summary reports the performance separately on the training data and the testing data. In this case, KNN overfits the training data (getting roughly 70% of the "predictions" correct) but is no better than coin toss on the test data.

## <span id="page-2-0"></span>3 Testing Multiple Models

A primary advantage of defining a common interface to different classification methods is that you can write code that tests them all in exactly the same way. For example, let's suppose that we want to compare the KNN method above to the method of compound covariate predictors. We can then do the following.

```
> models <- list(KNN = modeler5NN, CCP = modelerCCP)
> results <- lapply(models, CrossValidate,
+ data = dataset, status = pseudoclass,
+ frac = 0.6, nLoop = 30, verbose = FALSE)
> lapply(results, summary)
$KNN
---------------
Cross-validation was performed using 60 percent of the data for
training. The data set was randomly split into training and testing
sets 30 times.
Training Accuracy:
            sens spec acc ppv npv
Min. 0.4444444 0.3333333 0.5833333 0.5555556 0.5652174
1st Qu. 0.7222222 0.5000000 0.6666667 0.6189459 0.6764706
Median  0.7777778  0.6666667  0.6944444  0.6830144  0.7573529
Mean 0.7851852 0.6314815 0.7083333 0.6899356 0.7575777
3rd Qu. 0.8750000 0.7222222 0.7708333 0.7500000 0.8125000
Max. 1.0000000 0.9444444 0.8611111 0.9333333 1.0000000
Validation Accuracy:
            sens spec acc ppv npv
Min.  0.2500000 0.0000000 0.2916667 0.3076923 0.0000000
1st Qu. 0.5000000 0.2500000 0.4270833 0.4392361 0.3812500
Median 0.6666667 0.3750000 0.5416667 0.5294118 0.5555556
Mean 0.6111111 0.3805556 0.4958333 0.4994913 0.4786667
3rd Qu. 0.7291667 0.5000000 0.5833333 0.5607639 0.5714286
```
#### \$CCP

---------------

Cross-validation was performed using 60 percent of the data for training. The data set was randomly split into training and testing sets 30 times.

## Training Accuracy:

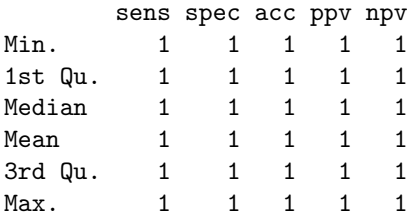

### Validation Accuracy:

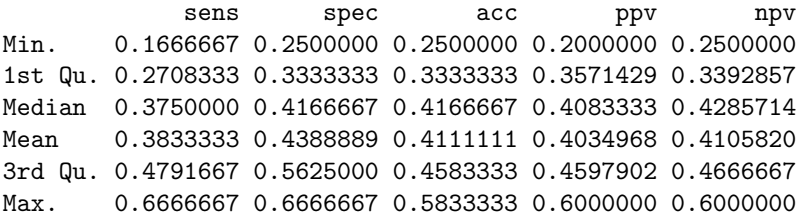

The performance of KNN with this set of training-test splits is simila to the previous set. The CCP metod, by contrast, behaves much worse. It perfectly fits (and so overfits) the training data and consequently actually manages to do worse than chance on the test data.

## <span id="page-3-0"></span>4 Filtering and Pruning

Having a common interface also lets us write code that combines the same modeling method with different algorothms to filter genes (by something like mean expression, for example) or to perform feature selection (using univariate t-tests, for example). Many such methods are prvoided by the Modeler package on which CrossValidate depends. Here we show how to combine the KNN method with several different methods to preprocess the set of features.

Here we show how to do this the wrong way.

```
> pruners \le list(ttest = fsTtest(fdr = 0.05, ming = 100),
+ cor = fsPearson(q = 0.90),
+ ent = fsEntropy(q = 0.90, kind = "information.gain"))
> for (p in pruners) {
+ pdata <- dataset[p(dataset, pseudoclass),]
+ cv <- CrossValidate(model, pdata, pseudoclass, 0.6, 30, verbose=FALSE)
+ show(summary(cv))
+ }
```
#### ---------------

Cross-validation was performed using 60 percent of the data for training. The data set was randomly split into training and testing sets 30 times.

## Training Accuracy:

sens spec acc ppv npv Min. 0.9444444 0.7777778 0.8888889 0.8181818 0.9411765 1st Qu. 0.9444444 0.8888889 0.9444444 0.9000000 0.9444444 Median 0.9722222 0.9444444 0.9444444 0.9444444 0.9736842 Mean 0.9722222 0.9296296 0.9509259 0.9355406 0.9722853 3rd Qu. 1.0000000 0.9444444 0.9722222 0.9473684 1.0000000 Max. 1.0000000 1.0000000 1.0000000 1.0000000 1.0000000

## Validation Accuracy:

sens spec acc ppv npv Min. 0.7500000 0.6666667 0.7916667 0.7500000 0.7692308 1st Qu. 0.8541667 0.8333333 0.8750000 0.8333333 0.8678571 Median 0.9166667 0.8750000 0.9166667 0.8869048 0.9166667 Mean 0.9277778 0.8750000 0.9013889 0.8875963 0.9286902 3rd Qu. 1.0000000 0.9166667 0.9479167 0.9230769 1.0000000 Max. 1.0000000 1.0000000 1.0000000 1.0000000 1.0000000 ---------------

Cross-validation was performed using 60 percent of the data for training. The data set was randomly split into training and testing sets 30 times.

## Training Accuracy:

sens spec acc ppv npv Min. 0.8888889 0.8333333 0.8888889 0.8571429 0.8888889 1st Qu. 0.9444444 0.8888889 0.9444444 0.9000000 0.9451754 Median 1.0000000 0.9444444 0.9444444 0.9459064 1.0000000 Mean 0.9722222 0.9425926 0.9574074 0.9464547 0.9731774 3rd Qu. 1.0000000 1.0000000 0.9722222 1.0000000 1.0000000 Max. 1.0000000 1.0000000 1.0000000 1.0000000 1.0000000

### Validation Accuracy:

sens spec acc ppv npv Min. 0.8333333 0.5833333 0.7916667 0.7058824 0.8461538 1st Qu. 0.9166667 0.7500000 0.8437500 0.7892857 0.8916667 Median 0.9166667 0.8333333 0.8750000 0.8571429 0.9090909 Mean 0.9305556 0.8361111 0.8833333 0.8594585 0.9298688 3rd Qu. 1.0000000 0.9166667 0.9166667 0.9090909 1.0000000 Max. 1.0000000 1.0000000 1.0000000 1.0000000 1.0000000 ---------------

Cross-validation was performed using 60 percent of the data for training. The data set was randomly split into training and testing sets 30 times.

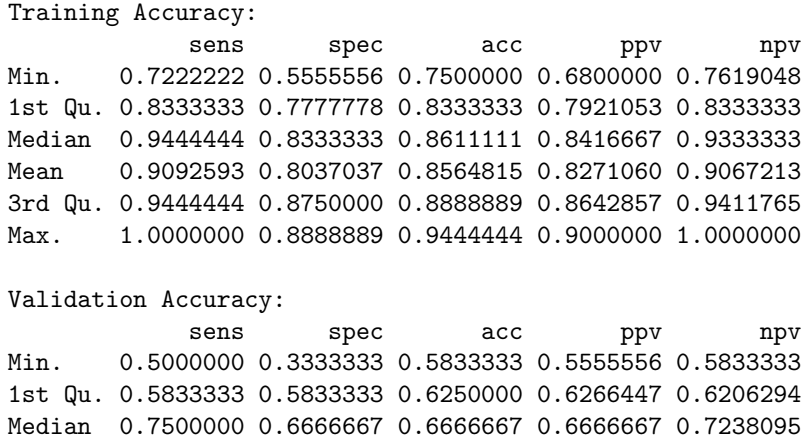

Mean 0.7416667 0.6500000 0.6958333 0.6859249 0.7373619

3rd Qu. 0.8333333 0.7500000 0.7500000 0.7318182 0.8333333 Max. 1.0000000 0.9166667 0.8750000 0.8888889 1.0000000 We can tell that this method is wrong because the validation accuracy is much better than chance—which is

impossible on a dataset without any true structure. The problem is that we have aplied the fature selection method to the combined (training plus test) dataset, which allows information from the test data to creep into the model building step.

Now we can do it the right way, with the feature selection step included inside the cross-validation loop.

```
> for (p in pruners) {
+ cv <- CrossValidate(model, dataset, pseudoclass, 0.6, 30,
+ prune=p, verbose=FALSE)
+ show(summary(cv))
+ }
---------------
Cross-validation was performed using 60 percent of the data for
training. The data set was randomly split into training and testing
sets 30 times.
Training Accuracy:
            sens spec acc ppv npv
Min. 0.9444444 0.8888889 0.9444444 0.900000 0.9444444
1st Qu. 1.0000000 1.0000000 1.0000000 1.000000 1.0000000
Median 1.0000000 1.0000000 1.0000000 1.000000 1.0000000
Mean  0.9944444 0.9907407 0.9925926 0.991306 0.9946394
3rd Qu. 1.0000000 1.0000000 1.0000000 1.000000 1.0000000
Max. 1.0000000 1.0000000 1.0000000 1.000000 1.0000000
Validation Accuracy:
             sens spec acc ppv npv
Min. 0.08333333 0.1666667 0.2083333 0.1111111 0.2500000
```
1st Qu. 0.41666667 0.3333333 0.3750000 0.3914027 0.3774038

Median 0.50000000 0.4166667 0.4583333 0.4686275 0.4641026 Mean 0.49722222 0.4222222 0.4597222 0.4545720 0.4586675 3rd Qu. 0.58333333 0.5000000 0.5312500 0.5197368 0.5288462 Max. 0.83333333 0.5833333 0.6250000 0.6153846 0.6363636 ---------------

Cross-validation was performed using 60 percent of the data for training. The data set was randomly split into training and testing sets 30 times.

## Training Accuracy:

sens spec acc ppv npv Min. 0.9444444 0.9444444 0.9722222 0.9473684 0.9473684 1st Qu. 1.0000000 1.0000000 0.9791667 1.0000000 1.0000000 Median 1.0000000 1.0000000 1.0000000 1.0000000 1.0000000 Mean 0.9962963 0.9888889 0.9925926 0.9894737 0.9964912 3rd Qu. 1.0000000 1.0000000 1.0000000 1.0000000 1.0000000 Max. 1.0000000 1.0000000 1.0000000 1.0000000 1.0000000

## Validation Accuracy:

sens spec acc ppv npv Min. 0.1666667 0.08333333 0.2500000 0.2500000 0.1250000 1st Qu. 0.4166667 0.33333333 0.4166667 0.4285714 0.4041667 Median 0.5000000 0.37500000 0.4791667 0.4852941 0.4833333 Mean 0.5444444 0.41388889 0.4791667 0.4810754 0.4798958 3rd Qu. 0.6666667 0.50000000 0.5416667 0.5323529 0.5714286 Max. 0.9166667 0.83333333 0.6666667 0.7000000 0.6666667 ---------------

Cross-validation was performed using 60 percent of the data for training. The data set was randomly split into training and testing sets 30 times.

## Training Accuracy:

sens spec acc ppv npv Min. 0.6666667 0.7222222 0.8055556 0.7619048 0.7500000 1st Qu. 0.8333333 0.8888889 0.8888889 0.9000000 0.8517857 Median 0.8888889 0.9444444 0.9166667 0.9444444 0.9000000 Mean 0.8962963 0.9314815 0.9138889 0.9355316 0.9067610 3rd Qu. 0.9444444 1.0000000 0.9444444 1.0000000 0.9473684 Max. 1.0000000 1.0000000 1.0000000 1.0000000 1.0000000

## Validation Accuracy:

sens spec acc ppv npv Min. 0.1666667 0.1666667 0.3750000 0.3846154 0.2857143 1st Qu. 0.4166667 0.5000000 0.5000000 0.5000000 0.5000000 Median 0.5000000 0.5416667 0.5416667 0.5505051 0.5419580 Mean 0.5361111 0.5638889 0.5500000 0.5662765 0.5542882 3rd Qu. 0.6666667 0.6666667 0.5833333 0.6187500 0.6000000 Max. 0.9166667 1.0000000 0.7500000 1.0000000 0.8571429